### Come aprire un sito web *e vivere liberi*

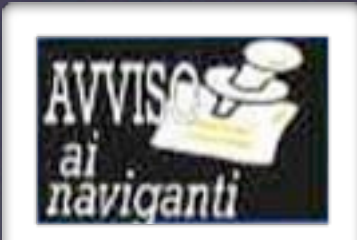

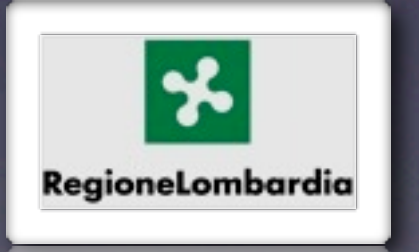

programaterials

Giorgio Marziani de Paolis

# 1. Cos'è un sito web

1.1 Contenuti

### Contenuti

• Contenuti multimediali ed ipertestuali consultabili da un browser

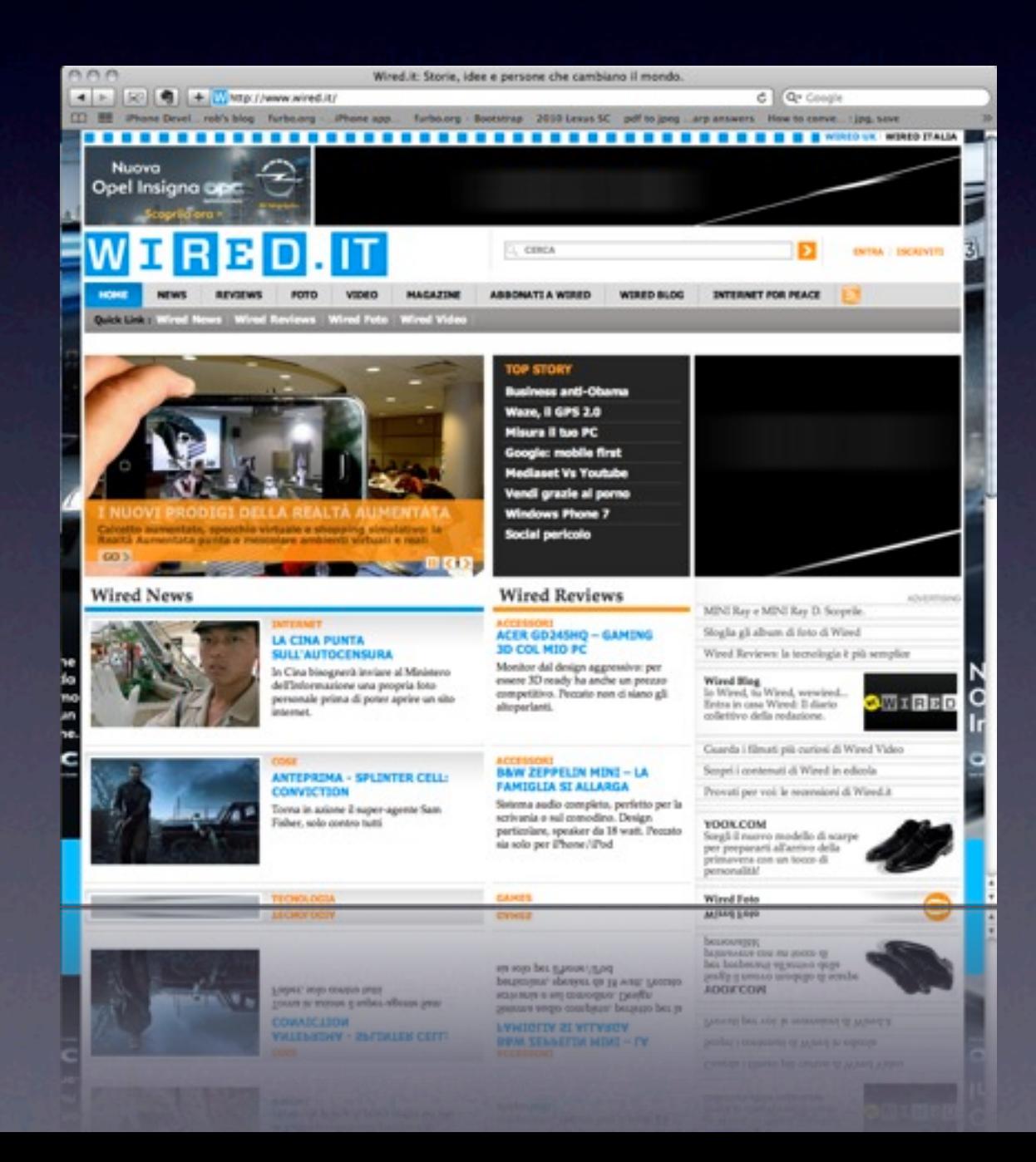

# Tipologia contenuti

#### Editoriali UGC

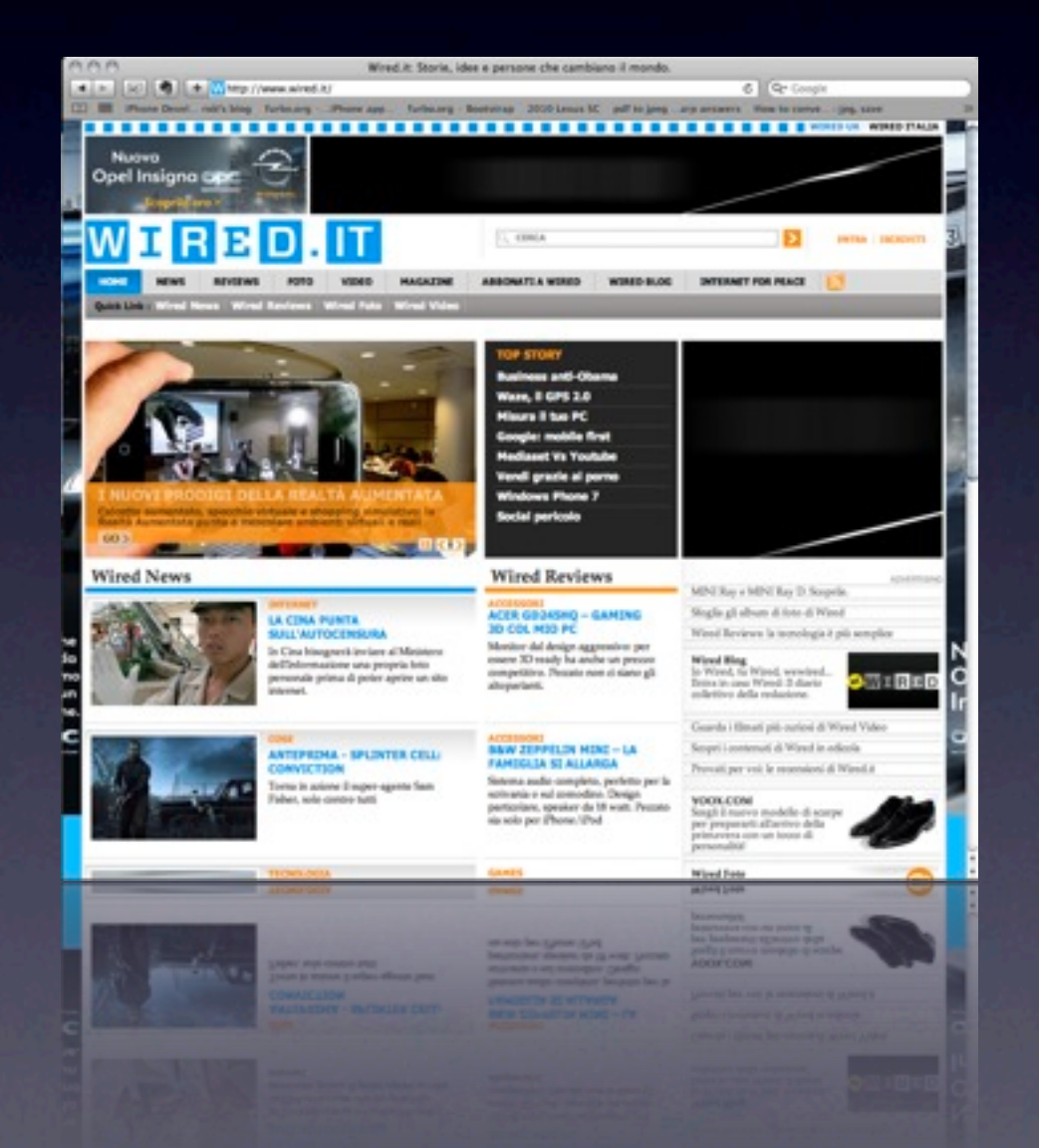

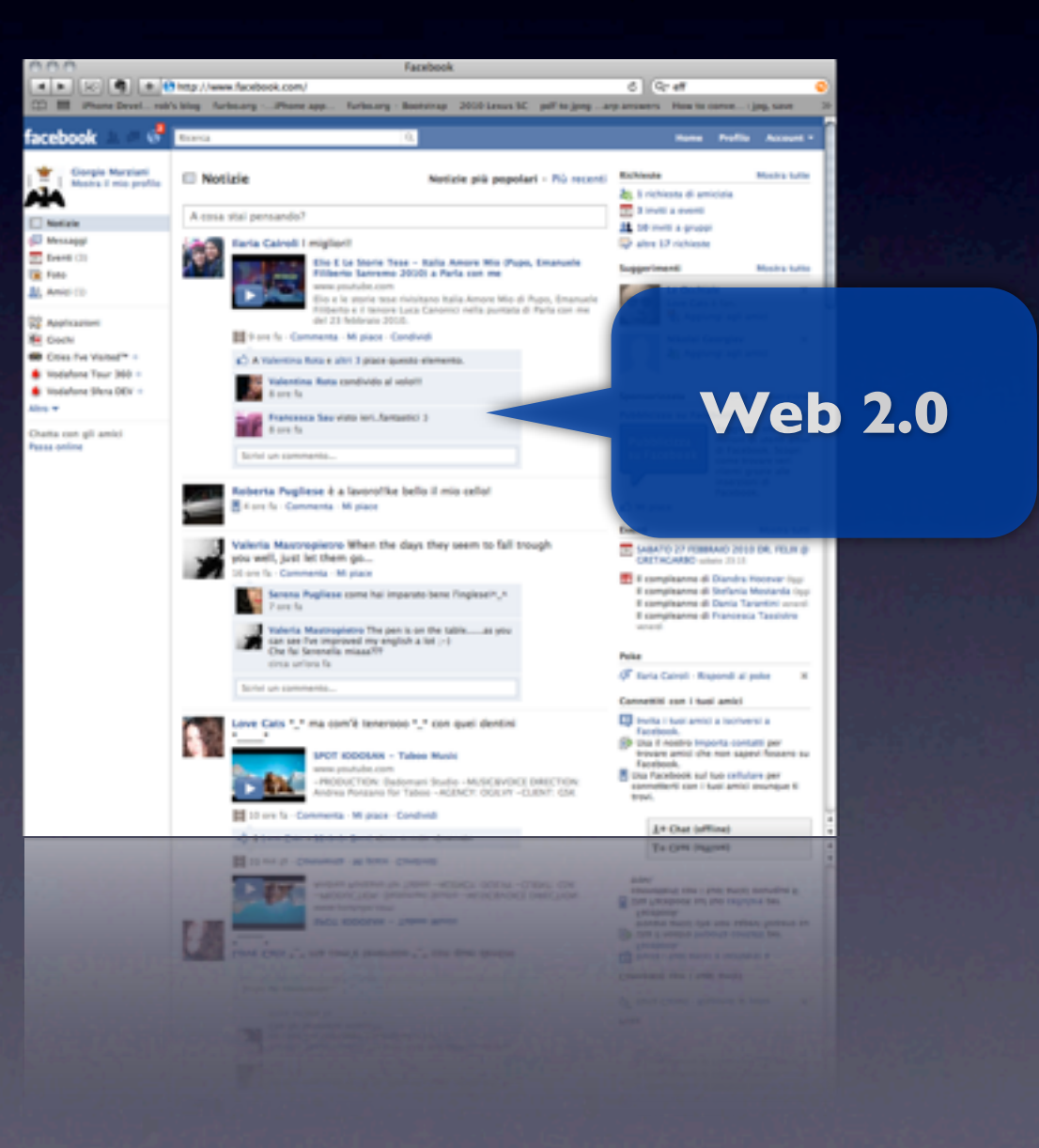

### 1. Cos'è un sito web

1.2 Browser

### Cos'è un browser

- Informazione *(information resource)*
	- *Recupero*
	- *Presentazione*
	- *Navigazione*
- Identificatore: **URI** *(uniform resource identifier)*
- **\*** PAGINA WEB
- **x** IMMAGINE
- **x** VIDEO
- ALTRO TIPO DI CONTENUTO

**http**://**[www.w3schools.com](http://www.w3schools.com/html/lastpage.htm)**/**html**/**lastpage.htm**

### Flusso del Browser

Browser riceve "*informazione"* 

Browser sa visualizzarla *(es. pagina web)*

Browser **non** sa visualizzarla *(es. archivio documenti .zip)*

Download automatico *in cartella temporanea*

Download del File *in una cartella a scelta dell'utente*

Visualizzazione della risorsa *dalla cartella temporanea*

## 1. Cos'è un sito web

1.3 HTML

### HTML

#### Linguaggio di marcatura per ipertesti

- Linguaggio di pubblico dominio
- Sintassi stabilita dal W3C
- Sviluppato negli '80 da Tim-Berners Lee (CERN, Ginevra)
- Non è un linguaggio di programmazione

### HTML

#### *Linguaggio di marcatura per ipertesti*

#### *Esempio*

 *<html> <body>*

 *<p>Descrizione dell'immagine</p>*

 *<img src=["http://www.w3.org/images/foto.jpg"](http://www.w3schools.com/images/w3schools_green.jpg) />*

 *</body> </html>*

**URI**

# 1. Cos'è un sito web

1.4 Flusso Web

### Flusso Web

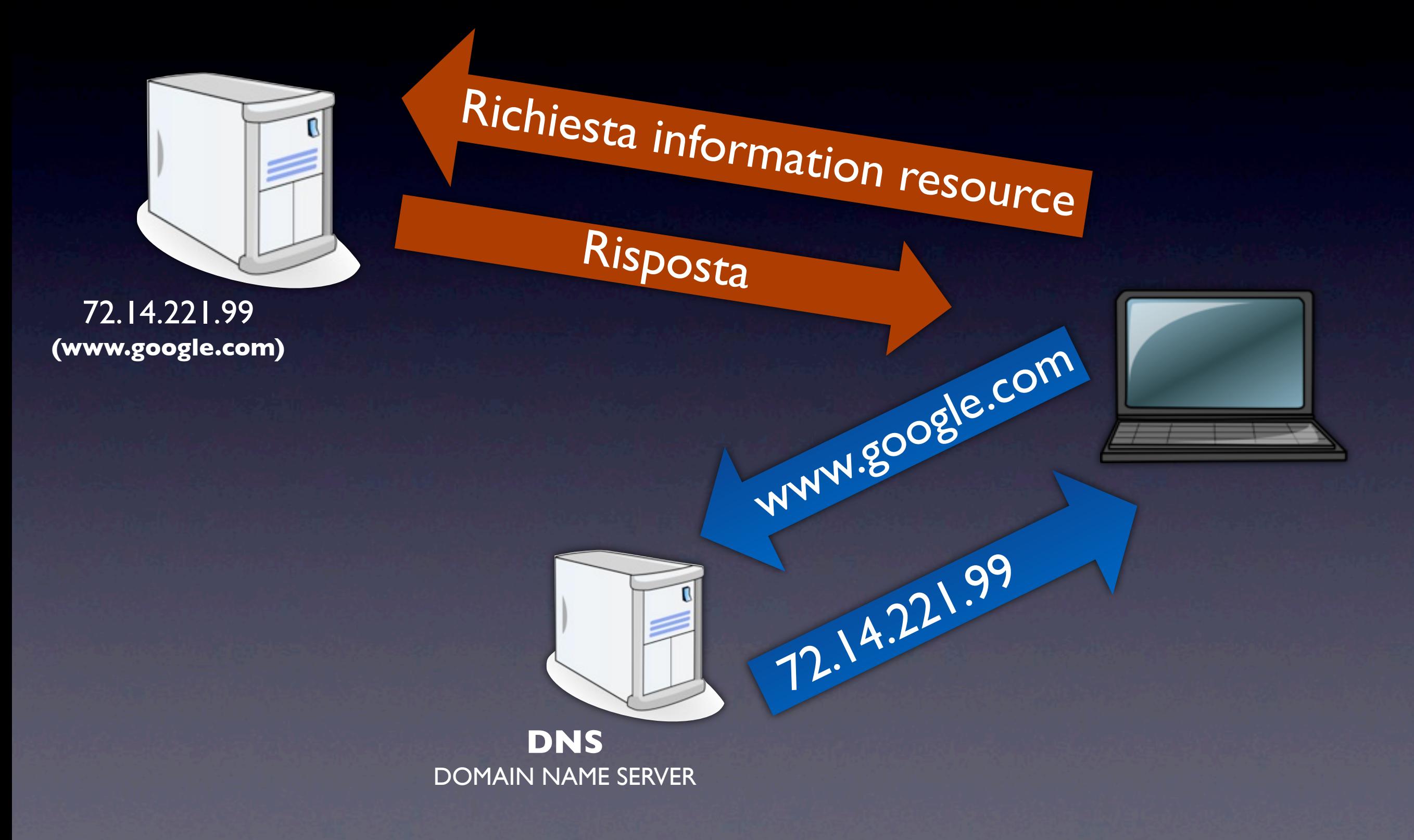

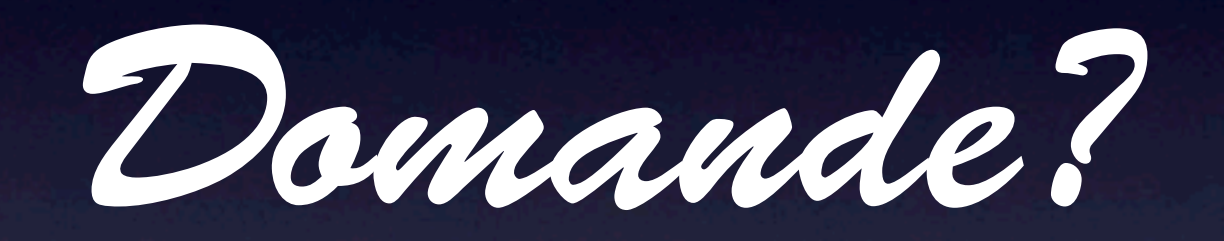

### 2. Creare un sito web

## Tipologia

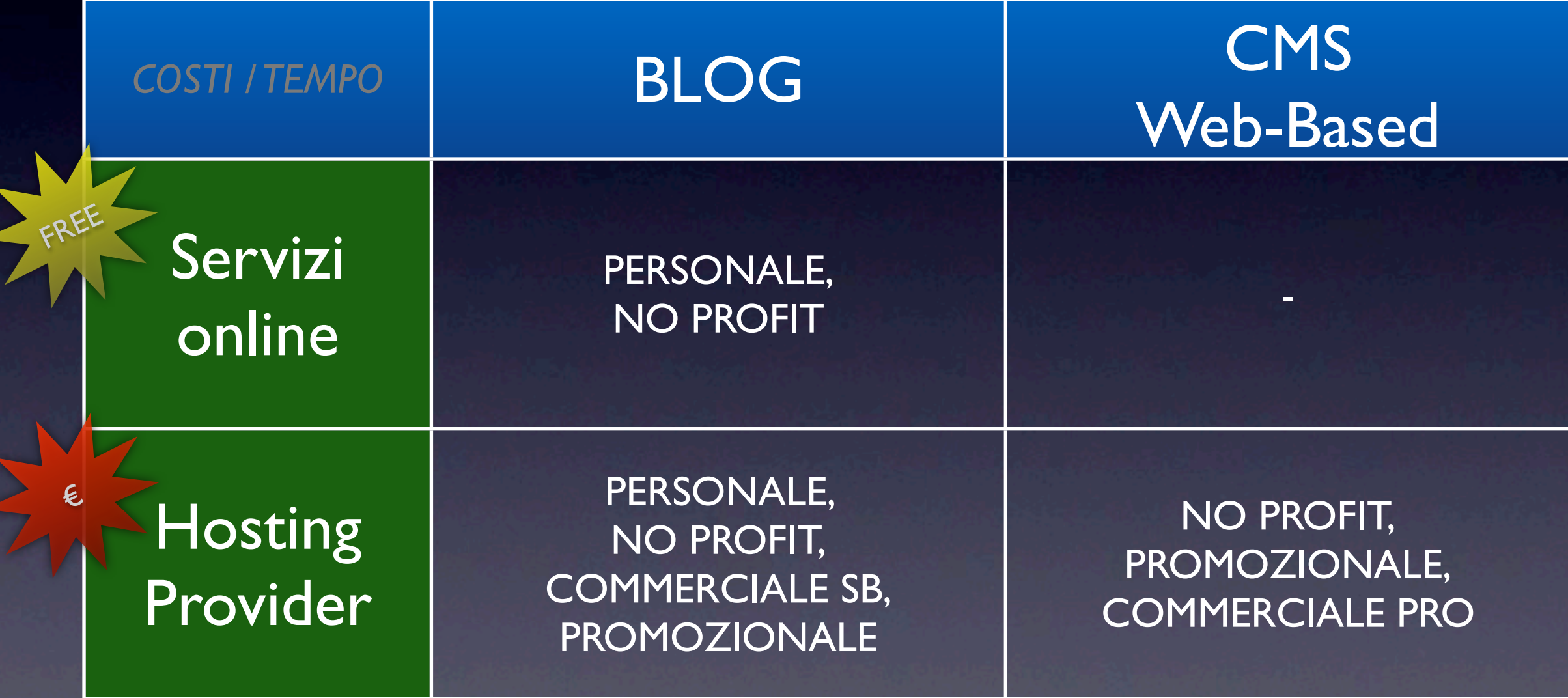

## Blog

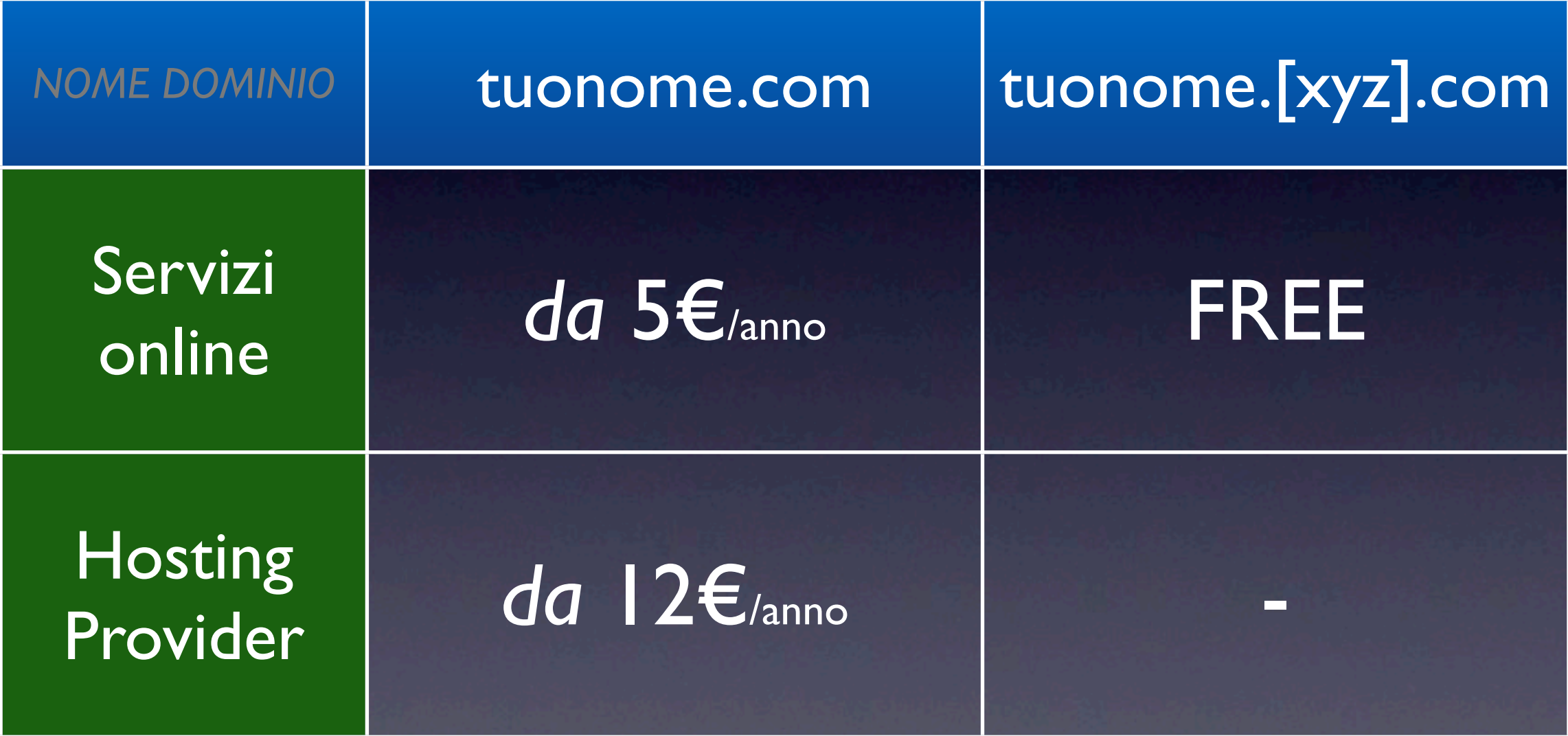

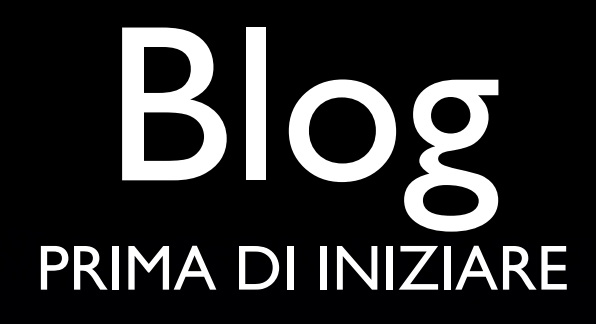

BIF

**Raccolta Materiale** Documenti, Immagini, Web Links... **Più contenuti all'inizio** Redazione contenuti "continue" **Comunicazione Diretta** Twitter, Facebook, E-mail, Skype....

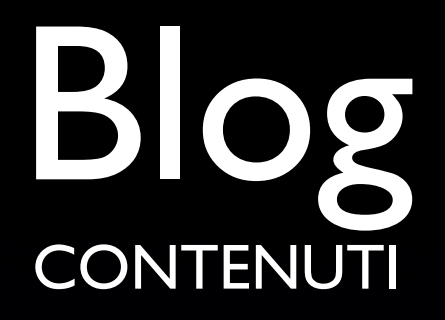

#### **Post**

Post "illimitati" Organizzazione per: Data, Categoria, Tag

#### **Pagine**

Contenuti "statici" non collegati ai post

**User Generated Content** Commenti degli utenti

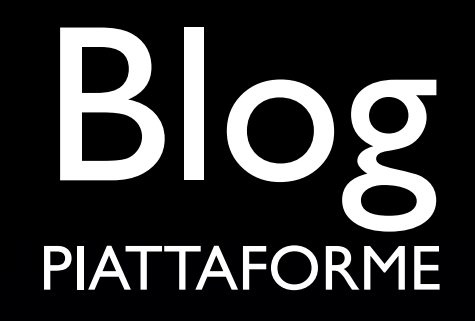

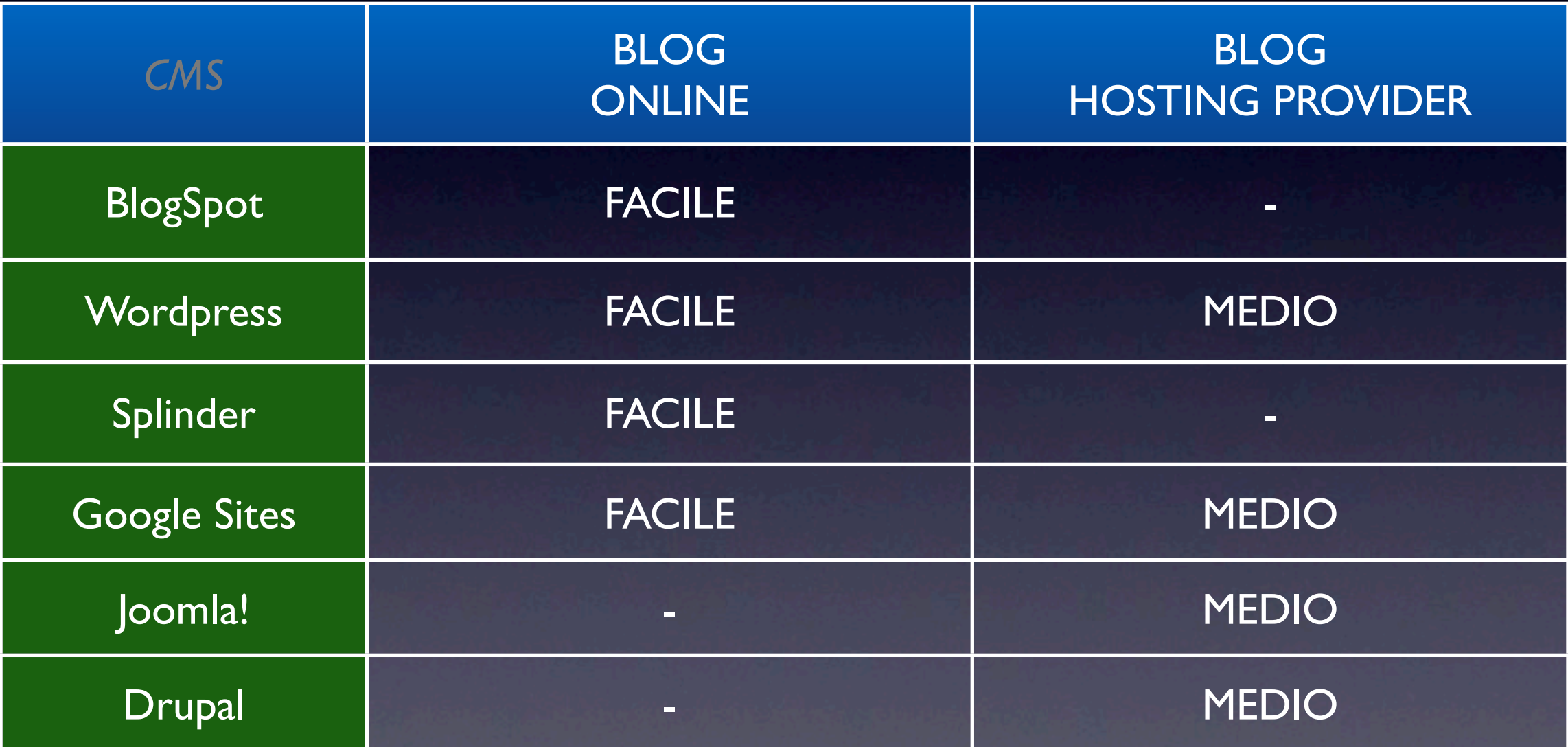

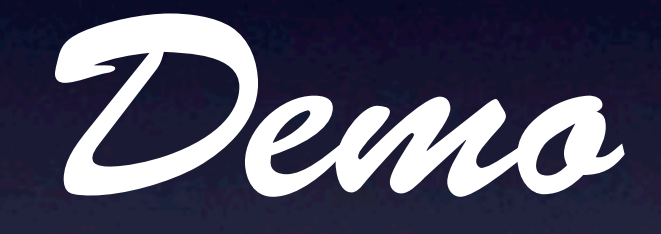

Wordpress Blogspot

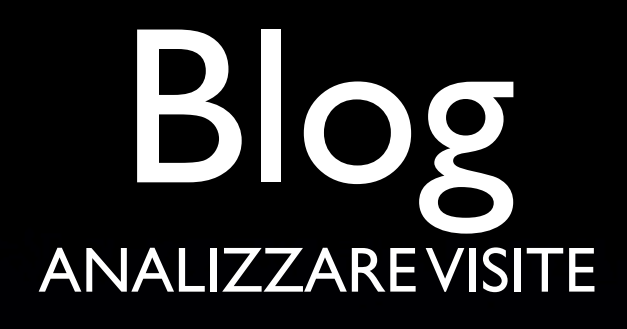

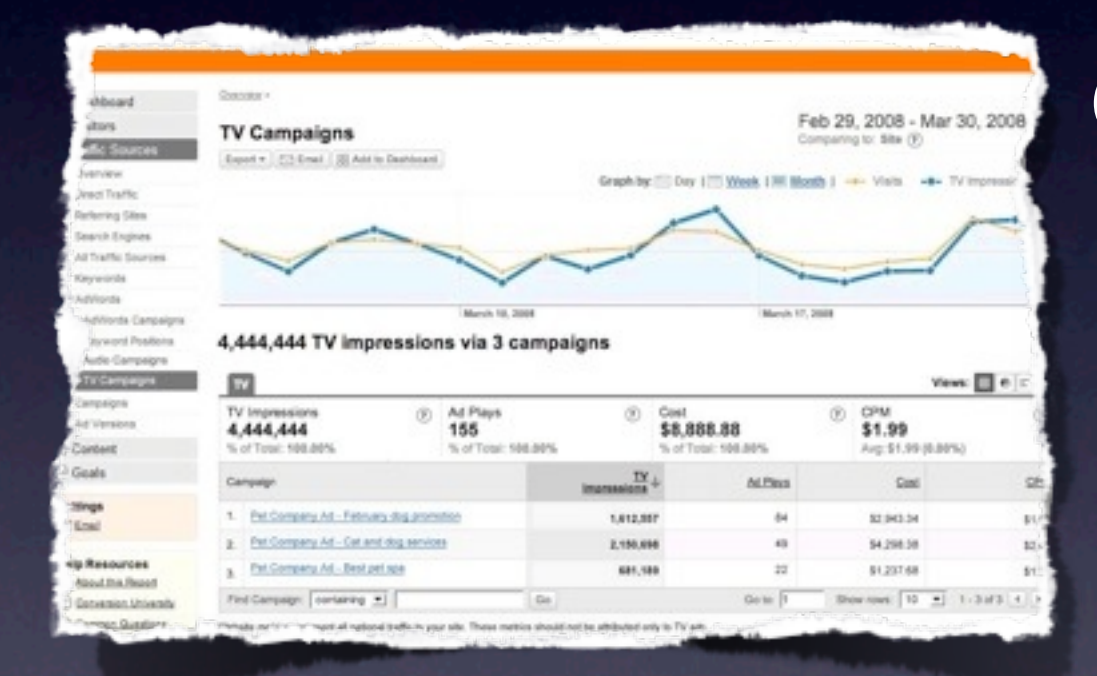

 Professionale **Google Analytics** Gratuito Facile da integrare

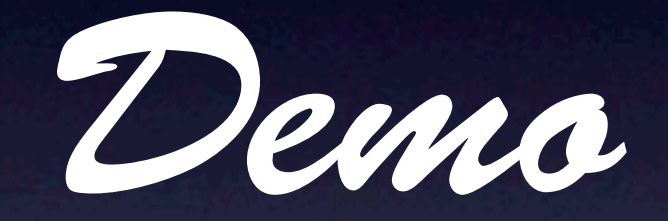

Google Analytics

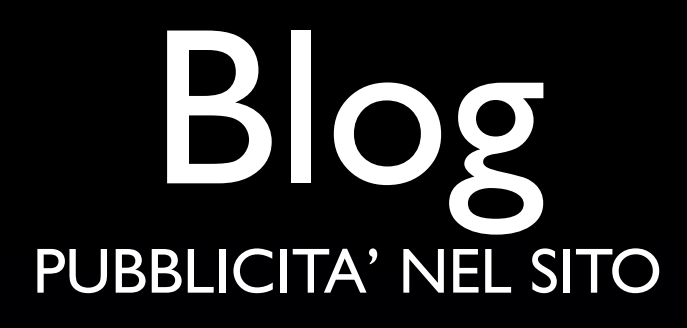

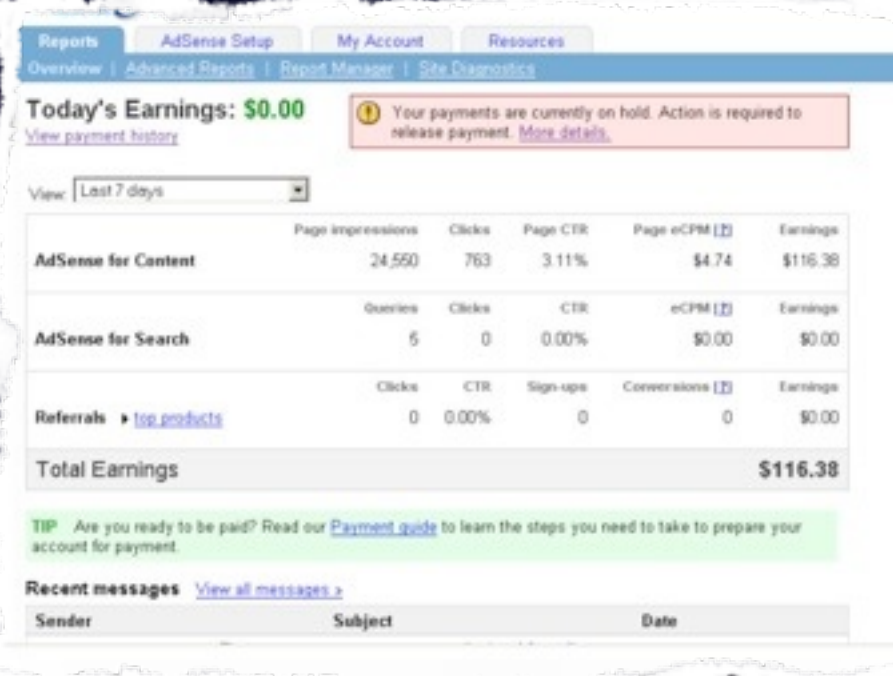

 Professionale **Google AdSense** Gratuito Facile da integrare

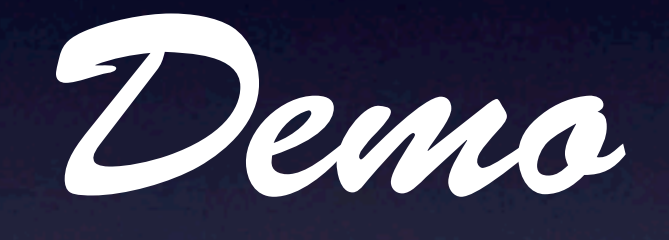

Google AdSense

## 3. Riepilogo

### Riepilogo

Costo nullo o molto contenuto Nessun costo di manutenzione Nessun tempo di attesa Nessun costo per la gestione delle statistiche Possibilità di guadagno dalla pubblicità

*Contenuti ben scritti, dal contenuto originale Aggiornamenti continui, anche se non costanti*

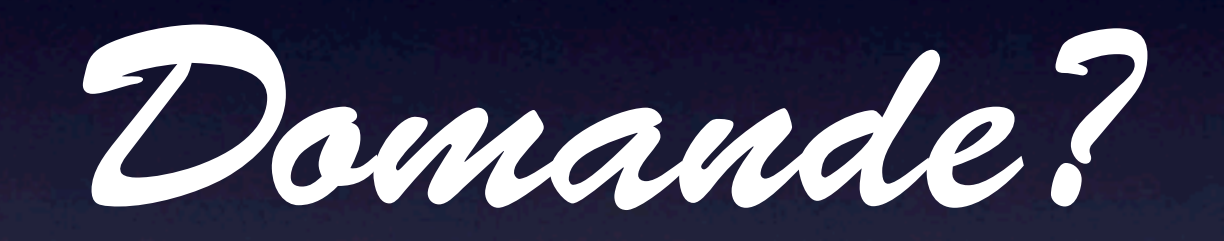